**Adobe Photoshop CC 2015 Version 16 HACK Download**

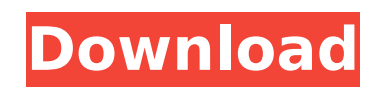

In this article, we cover the Photoshop tutorials that teach you how to do all the common tasks in Photoshop. These tutorials begin at the beginning and work up to later versions of Photoshop. You will learn how to work with layers, use the layer palette, use masks, add text, build collages, design a logo, and much more. The tutorials also help you understand how to add cool effects to images or remove unwanted objects from your photos. Each tutorial includes a list of resources to get you started along the way. This article may also be helpful for: Finding Photoshop tutorials can sometimes be challenging. With the vast amount of Photoshop tutorials out there, it can be difficult to know where to look, and what to look for. Here are some good places to look for tutorials on Photoshop. 1. YouTube: YouTube is one of the most popular sources for learning, and the most helpful as well. YouTube tutorials on Photoshop can be found on many different subjects, and include everything from plug-ins tutorials to photo retouching tutorials to video editing tutorials. You can also find tutorials on specific subjects, such as retouching, working with layers, and Photoshop painting. There are some great tutorials on how to learn Photoshop. No matter what you want to learn about in Photoshop, YouTube has some great tutorials for you. Most tutorials start with basic introductory elements and processes before introducing you to more advanced techniques. You can learn about how to create and manipulate a variety of layers, use the layer palette, masking, text, and more. You can learn how to add cool effects to images with simple tools such as saturation and hue-saturation adjustment layers, and how to move and resize images with the Resize tool. To apply styles, you can use the Gradient tool to create custom image effects. Finally, there are several YouTube channels that are great for learning Photoshop and other Adobe apps. A list of the best YouTube tutorials for learning Photoshop 2. Photoshop Tutorials: If you find a tutorial that you really like, it may be good to share it with others. Photoshop Tutorials are usually hosted on video sharing sites like Vimeo, with an embedded YouTube player. There are plenty of great free Photoshop tutorials to learn from. Once again, Photoshop is very popular and there are thousands of ways to learn how to use it. The only tricky thing about a Photoshop tutorial is

**Adobe Photoshop CC 2015 Version 16 With Registration Code Free**

Adobe Photoshop is used for professional graphics editing. It is a professional graphics editor for photographers, image editors and hobbyists. Photoshop is also the name of the professional software. It's currently priced at \$1020 for the full version. Adobe Photoshop Elements is a costeffective alternative to Photoshop and is only available on a Mac as of 2017. The software is priced from \$80 to \$100 and is up to the same standard as Photoshop. Being on a Mac means Elements requires no technical skills at all to use it, and it also has a price tag below its competitor. At this price, it is more than a hobbyist's software, so it has to provide value for money. But it also doesn't need to be paid to use. Other than the price, it includes all the basic features of Photoshop, but doesn't include features that would only be used in Photoshop. This article will highlight the most important differences between these two great software products to help you choose which is right for you. Adobe Photoshop vs Adobe Photoshop Elements Elements is way more lightweight than Photoshop. With Photoshop, it will take up half a terabyte or more. Elements has a hard drive space limit of 500 megabytes. With Photoshop, on an SSD you can expect to need a minimum of 2.5 to 3 terabytes. Elements is not as complicated as Photoshop, and so is easier to learn and use. You'll appreciate its simplicity even though it's a good idea to read about these great software programs before you use them. Adobe Photoshop is also more complicated. It has many features than you probably need. Most users, therefore, won't need to use any of them. Adobe Photoshop Elements, on It's perfect for photographers, graphic designers, web designers, Discord emoji creators and mememakers. Adobe Photoshop Elements comes in three packages: Adobe Photoshop Elements 13 Adobe Photoshop Elements 13 Classic Adobe Photoshop Elements 13.5 The price is the same whether you purchase the software on CD or as a download. However, the Classic version is cheaper than the other two. This is because it does not include some of the advanced features. The 388ed7b0c7

the other hand, is designed around the things that every photographer should know or be able to do.

Q: Show custom permissions in newlines I have a form and I want to display custom permission errors on a new line. It isn't working for me. " method="post"> Enter password "", 'password1' => "" ); // Does the user have to select a password? if (empty(\$\_POST['password']) or empty(\$ POST['password1'])) {  $$output = ' Please fill in both fields below.'$ ; // And is either field longer than 10 characters? if (strlen(\$fields['password']) > 10 || strlen(\$fields['password1']) > 10) { \$output = ' Please only use 10 characters '; } // Now display the error message to the user print ' '.\$output.' '; } else { // Password is correct // And is password1 longer than 10 characters? if (strlen(\$ POST['password1']) > 10) {  $\frac{1}{2}$  \$output = ' Please only use 10 characters '; // And did you enter the correct password? if (password verify(\$ POST['password1'], \$fields['password'])) { \$output = ' The password is correct. '; } else {

/\*! \* @header BAKit.h \* BABaseProject \* \* @brief BAKit \* \* @author  $\Box$  \* @copyright Copyright © 2016  $\Box$ . All rights reserved. \* @version V1.0 \*/ // \_ooOoo\_ // o888888880 // 88". "88 // (| -\_- |) // O\ = /O // \_\_\_\_/`---'\\_\_\_\_ // . '\\| |// `. // / \\||| : |||// \ // / \_||||| -:- |||||- \ // | | \\\ - /// | | // | \\_| '\\ \\_/ / | // \.-\\_\_ `-` \_\_\_/-. / //

**What's New in the?**

Required: Windows XP Minimum: OS: Windows 7 (32-bit & 64-bit) Processor: Dual-Core CPU @ 1.6 GHz RAM: 1 GB Hard Disk: 2 GB DirectX: Version 9.0c Additional Notes: Are you ready to take on the challenge of high stakes multiplayer poker in a virtual world? Do you have what it takes to be the World Poker Tour champion? We're inviting players to compete in The World Poker Tour Poker Tour: My Home

- [https://boardingmed.com/wp-content/uploads/2022/07/Photoshop\\_2020\\_version\\_21\\_Serial\\_Key\\_\\_2022.pdf](https://boardingmed.com/wp-content/uploads/2022/07/Photoshop_2020_version_21_Serial_Key__2022.pdf) <https://pes-sa.com/sites/default/files/webform/adobe-photoshop-2021-version-2200.pdf> <https://cuteteddybearpuppies.com/2022/07/photoshop-2021-version-22-4-hack-activation-mac-win/> <https://services.viu.ca/system/files/webform/burnzil152.pdf> <https://sjbparishnaacp.org/2022/07/04/adobe-photoshop-cc-2019-hacked-free-license-key-download-april-2022/> [https://inobee.com/upload/files/2022/07/TlHFDuUwiVTLghMlhgZB\\_05\\_705945beff359b608ab9c76ff097f349\\_file.pdf](https://inobee.com/upload/files/2022/07/TlHFDuUwiVTLghMlhgZB_05_705945beff359b608ab9c76ff097f349_file.pdf) <http://goldeneagleauction.com/?p=46523> <http://buyzionpark.com/?p=31285> <https://section8voice.com/wp-content/uploads/2022/07/golmole.pdf> <https://www.cakeresume.com/portfolios/adobe-photoshop-2022-crack-keygen-free-win-ma> <https://www.voyavel.it/photoshop-2021-version-22-keygen-only-mac-win/> [https://www.reperiohumancapital.com/system/files/webform/Adobe-Photoshop-CS6\\_4.pdf](https://www.reperiohumancapital.com/system/files/webform/Adobe-Photoshop-CS6_4.pdf) [https://fryter.com/upload/files/2022/07/JX4ULVFJYQWgooaQW7H8\\_05\\_c4440eeb8559aa24b4f34bacb889f0b7\\_file.pdf](https://fryter.com/upload/files/2022/07/JX4ULVFJYQWgooaQW7H8_05_c4440eeb8559aa24b4f34bacb889f0b7_file.pdf) [http://patsprose.com/wp-content/uploads/2022/07/Photoshop\\_2022\\_Version\\_2311.pdf](http://patsprose.com/wp-content/uploads/2022/07/Photoshop_2022_Version_2311.pdf) <http://barrillos.org/2022/07/05/adobe-photoshop-2021-version-22-0-1-registration-code-download-mac-win/> [https://www.brookfieldct.gov/sites/g/files/vyhlif341/f/styles/news\\_image\\_teaser/public/news/liz\\_monahan.pdf](https://www.brookfieldct.gov/sites/g/files/vyhlif341/f/styles/news_image_teaser/public/news/liz_monahan.pdf) <https://www.beatschermerhorn.com/?p=11587> <http://cscases.com/?p=16198> <https://delicatica.ru/2022/07/05/photoshop-2021-version-22-4-3-keygenerator-latest/> <https://aftermedicine.com/wp-content/uploads/2022/07/oonvali.pdf> <https://www.cakeresume.com/portfolios/adobe-photoshop-express-activation-code-mac-win> <http://weedcottage.online/?p=95646> <https://ozrural.com/index.php/advert/photoshop-2021-version-22-4-2-product-key-and-xforce-keygen-serial-key-download/> <http://ooouptp.ru/adobe-photoshop-cc-keygen-exe-with-serial-key-free/> [https://www.realteqs.com/teqsplus/upload/files/2022/07/hu92vwdGICdkcxAHnoFR\\_05\\_c4440eeb8559aa24b4f34bacb889f0b7\\_file.pdf](https://www.realteqs.com/teqsplus/upload/files/2022/07/hu92vwdGICdkcxAHnoFR_05_c4440eeb8559aa24b4f34bacb889f0b7_file.pdf) [https://axisflare.com/upload/files/2022/07/ar7uvtdVnj4XioiJwA2n\\_05\\_705945beff359b608ab9c76ff097f349\\_file.pdf](https://axisflare.com/upload/files/2022/07/ar7uvtdVnj4XioiJwA2n_05_705945beff359b608ab9c76ff097f349_file.pdf) [https://censorshipfree.net/upload/files/2022/07/RCFqWjPtBYrY9doc1bcu\\_05\\_c4440eeb8559aa24b4f34bacb889f0b7\\_file.pdf](https://censorshipfree.net/upload/files/2022/07/RCFqWjPtBYrY9doc1bcu_05_c4440eeb8559aa24b4f34bacb889f0b7_file.pdf) <https://www.realvalueproducts.com/sites/realvalueproducts.com/files/webform/fulvas476.pdf>
- <http://yiyo.es/wp-content/uploads/2022/07/jaemuail.pdf>